# Server Services, cont'd, cont'd

Hands-On Unix Systems Administration Decal 2012-03-19 

### NFS

- /etc/fstab file contains file systems to mount
- NFS can be extension of that
- Automount can also be used for NFS
- Usually need to be root to mount anything

#### Daemons

- A program that runs in the background is called a daemon
- Many services run as daemons, including Apache and SSH
- Services are frequently controlled by init scripts
- Some daemons have their own management tools (e.g., apache2ctl)

# Init.d

- Used primarily by Debian
- Still has  $rc^*$ .d, where  $* = 0,1,2,3,4,5,6$ , and S
	- Folders are in /etc
	- Symbolic links to /etc/init.d
- E.g. /etc/init.d/ssh restart will restart your SSH server
	- /etc/init.d/ssh {start|stop|reload|force-reload|restart|tryrestart | status }

## **Super-Server Daemon**

- A super-server daemon listens on multiple ports
	- Spawns other server processes to handle incoming requests
- Inetd connects network sockets to server processes' stdin and stdout
	- Makes it really easy to write your own server!
- Other super-servers: xinetd, launchd, etc.

# General Run Levels

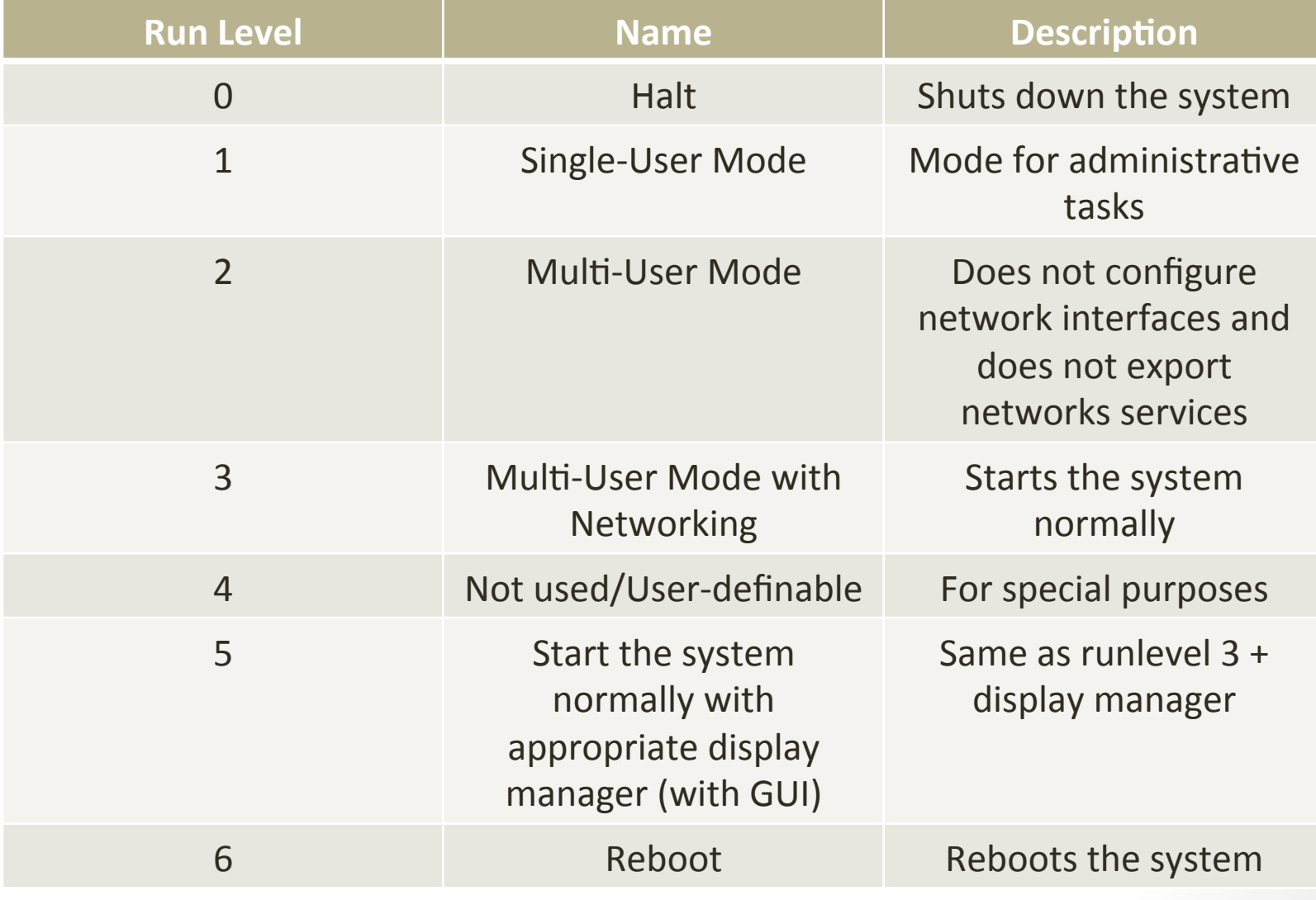

# Debian Run Levels

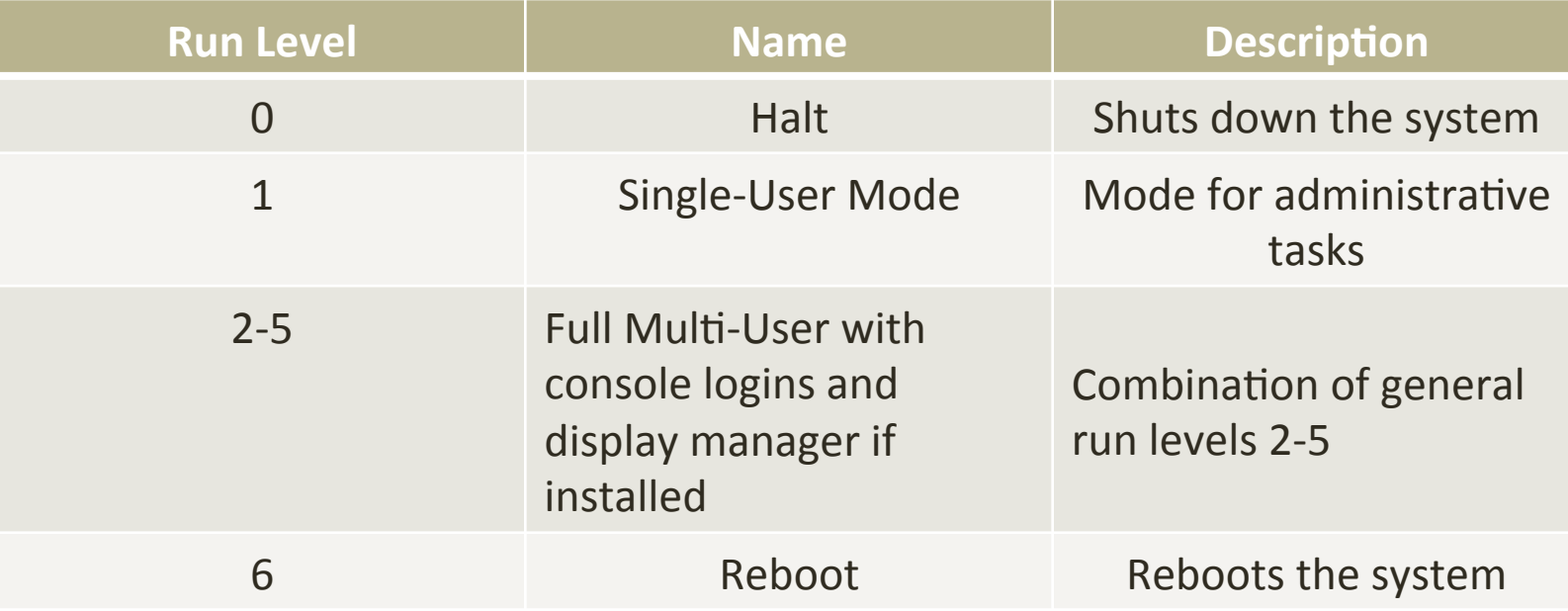